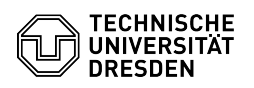

## Outlook - Zusätzliche Postfächer einbinden

## 27.07.2024 06:00:19

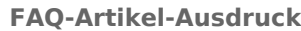

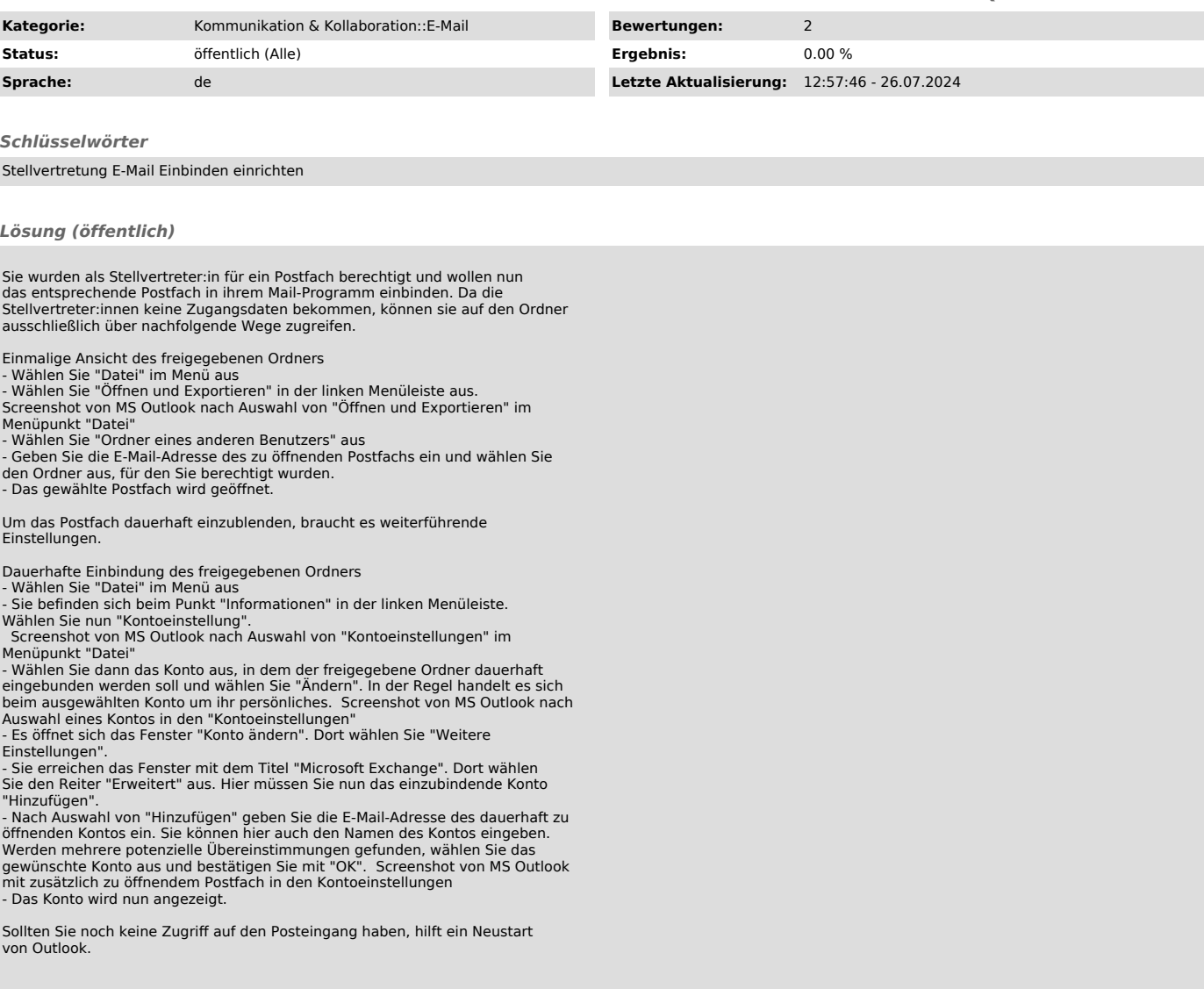